**Bambus - Weiterbildung und Beratung e.U.** Österreich: +43 (0) 1 37 09 134 / office@excel-kurse.at Deutschland: +49 (0) 896 28 29 702 / office@excel-kurse.de

**Training für die Praxis** 

**Excel Kurse**

# **Power BI Kurs: Berichte erstellen | Datenanalyse und Reporting mit Power BI Desktop (16 Einheiten)**

In dieser Schulung lernen Sie den Umgang mit Power BI Desktop um Ihre Geschäftsdaten zu analysieren und interaktive Berichte erstellen können.

- $\boxtimes$  ... Daten importieren, miteinander verbinden und visualisieren
	- $\boxtimes$  ... Dynamische Berichte und umfangreiche Datenanalyse erstellen
		- 5 ... Perfekte Ergänzung zu bestehenden Excel Auswertungen

## **KURSZIELE:**

In diesem Kurs lernen Sie, wie Sie die Analyse Ihrer Geschäftsdaten durch Power BI Desktop professionell erledigen können um einen klaren Überblick über Ihr "Business" zu erhalten. Lernen Sie externe Daten in das Datenmodell zu importieren und für die Auswertung aufzubereiten. Ebenso lernen Sie den Umgang mit wichtigen DAX-Funktionen, die für die Analyse Ihrer Daten, für die Erstellung von Kennzahlen und zum Messen Ihrer Ergebnisse relevant sind.

Die Erstellung visuell aufbereitete Berichte und aussagekräftigen Dashboards mithilfe von Power BI Desktop ist der Kern dieses Kurses.

# **KURSINHALTE:**

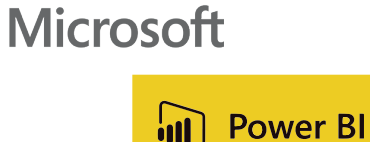

> Grundlagen im Umgang mit der Software Power BI Desktop

--------------------------------------------------------------

- > Systemvoraussetzungen, Installation sowie Abgrenzung zu "Power BI Pro" bzw. "Power BI Premium"
- > Mit der Arbeitsumgebung von Power BI Desktop vertraut machen
- > Grundsätzliche Funktionsweise des Programms verstehen
- > Teil 1: Daten importieren und miteinander verbinden mittels Power Query
	- > Externe Daten in das Datenmodell importieren (z.B. Daten aus SAP, .csv oder .txt Dateien, Daten aus dem Web, …)
	- > Importierte Tabellen zu einem Datenmodell (Data Cube) verbinden
- > Teil 2: Berechnungen erstellen mit "Measures" und "Berechneten Spalten"
	- > Unterschied berechnete Spalten und explizit oder impliziten Measures
	- > Syntax der DAX Funktionen kennen lernen sowie Hilfestellung bei der Eingabe von Funktionen
	- > Die wichtigsten DAX "Basis" Funktionen erlernen SUM, COUNT, AVERAGE, RELATED, CALCULATE, SUMX, IF, AND, OR, DIVIDE, BLANK
	- > KBasiswissen Zeitintelligenzfunktionen Aggregieren und Vergleichen von Daten über einen Zeitraum

**Bambus - Weiterbildung und Beratung e.U.** Österreich: +43 (0) 1 37 09 134 / office@excel-kurse.at Deutschland: +49 (0) 896 28 29 702 / office@excel-kurse.de

**Training für die Praxis** 

**Excel Kurse**

- > Measures und Berechnete spalten in Berichte bzw. visuelle Elemente integrieren > Quickmeasure
- > Teil 3: Aussagekräftige Reports mit Power BI Desktop erstellen
	- > Grundlagen: Visuelle Elemente auswählen, erstellen und bearbeiten
	- > Die klassischen Datenrelationen im Berichtswesen für aussagekräftige Berichte: Rangfolge, Anteile, Abweichung sowie Entwicklung über Zeit
	- > Die unterschiedlichen visuellen Elemente kennen lernen Balken, Säulen, Linien, Wasserfall, Kreis, Ring, Landkarte, Tabellen, Matrix, Tachometer, Mehrzeile Karte, KI-Visuals, usw.
	- > Filter, Sortierungen, Trendlinien und Vorhersagen hinzufügen
	- > Datenschnitt, Zeitachsen, Drillthrough und Hierarchien
	- > Visuelle Elemente aus dem Marketplace beziehen und anwenden
	- > Interaktionen im Bericht: Seitennavigator, Schaltflächen und Lesezeichen
	- > KI Visuals: Intelligentes Storytelling sowie Q&A
- > Viele praktische Tipps und Tricks

**Bambus - Weiterbildung und Beratung e.U.** Österreich: +43 (0) 1 37 09 134 / office@excel-kurse.at Deutschland: +49 (0) 896 28 29 702 / office@excel-kurse.de

**Training für die Praxis** 

**Excel Kurse**

### **ZIELGRUPPE:**

Im Unternehmen sind Sie für die Erstellung von Berichten und für das Reporting verantwortlich und Sie bringen bereits Erfahrung in diesem Bereich mit. Controlling-Aufgaben liegen in Ihrer Agenda und nun wollen Sie ein "neues" effektives Werkzeug für die Umsetzung Ihrer Aufgabe kennen und für Ihre regelmäßigen Berichte nützen lernen.

#### **VORAUSSET ZUNG:**

Dieser Kurs ist für Personen gedacht, die bereits einige Erfahrung mit der Analyse von Geschäftsdaten und der Erstellung von Reports haben. Die Erstellung von Excel Pivot Berichten und das Arbeiten mit Diagrammen sollte für Sie selbstverständlich sein.

Es sind jedoch keine spezifischen Vorkenntnisse im Umgang mit der Software Power BI Desktop erforderlich – genau dieses Wissen wird in diesem Kurs vermittelt.

#### **TERMINE UND KURSBUCHUNG:**

Die Termine und Anzahl an verfügbaren Kursplätzen, finden Sie auf unserer Homepage, dort können Sie auch gleich den gewünschen Kurs buchen.

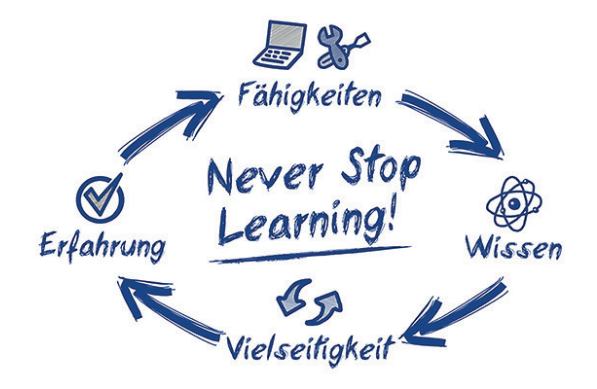

**Training für die Praxis Excel Kurse** 

**Bambus - Weiterbildung und Beratung e.U.** Österreich: +43 (0) 1 37 09 134 / office@excel-kurse.at Deutschland: +49 (0) 896 28 29 702 / office@excel-kurse.de

### **Überblick über unsere angebotenen Kurse:**

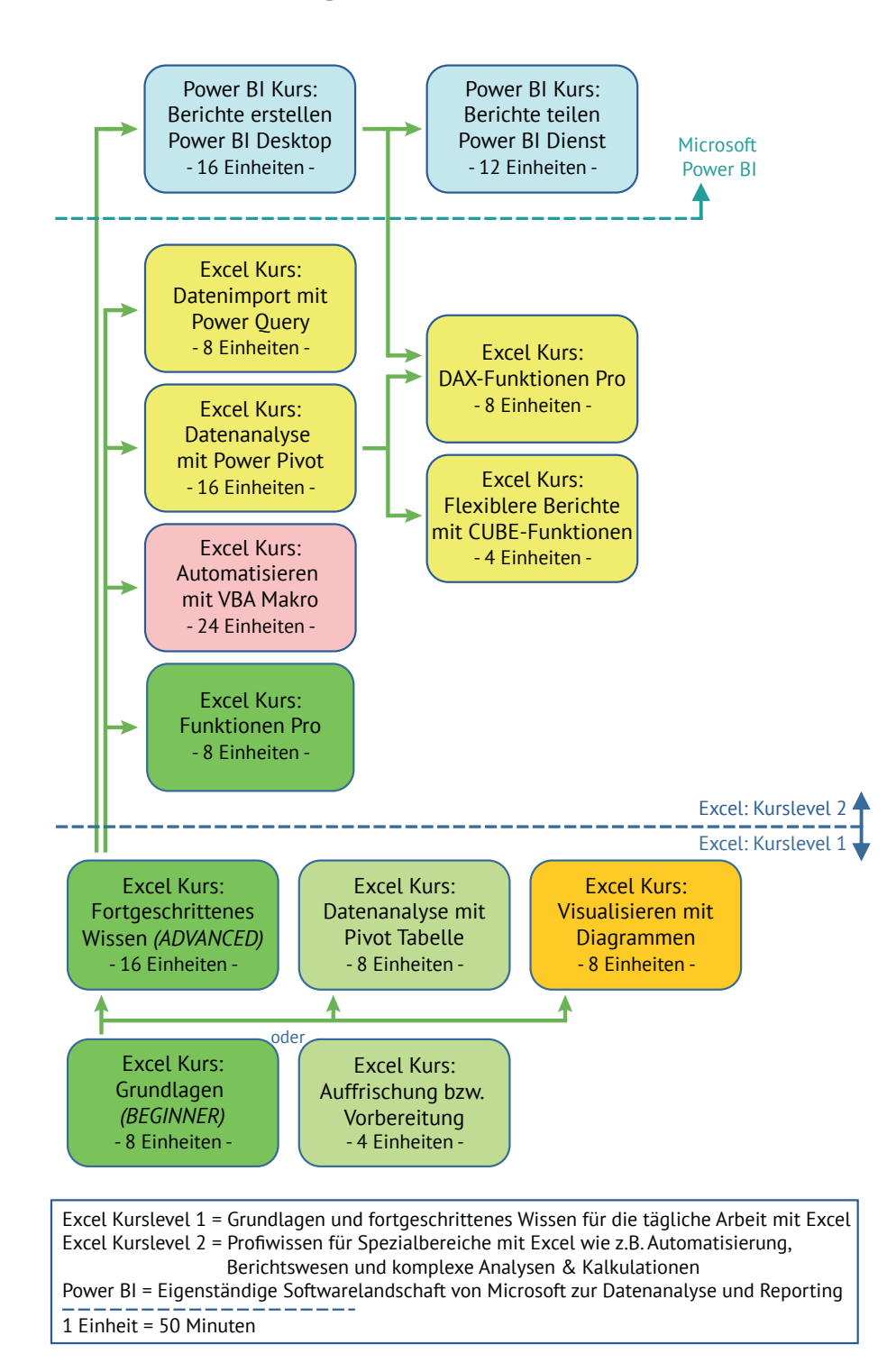

**Bambus - Weiterbildung und Beratung e.U.**

**Training für die Praxis** 

**Excel Kurse**

Österreich: +43 (0) 1 37 09 134 / office@excel-kurse.at Deutschland: +49 (0) 896 28 29 702 / office@excel-kurse.de

# **Gruppentraining für Ihr Team:**

Diesen Kurs können wir für Ihr Team auch als internes Gruppentraining abhalten. Bauen Sie zielsicher Excel Praxiswissen für Ihr Team auf!

# **Sie haben noch weitere Fragen an uns?**

Rufen Sie uns einfach an oder senden Sie uns eine E-Mail.

**Osterreich:** Deutschland:<br> **a** +43 (0) 1 37 09 134 **a** +49 (0) 896 ------------------------------ ------------------------------

 $\bullet$  +49 (0) 896 282 97 02  $\boxtimes$  office@excel-kurse.at  $\boxtimes$  office@excel-kurse.de

www.excel-kurse.at www.excel-kurse.de

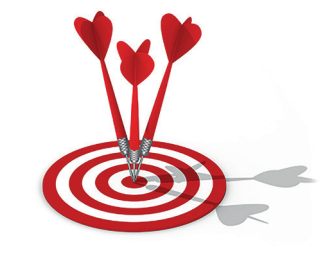

Stand: 20.04.2024